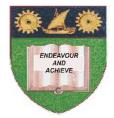

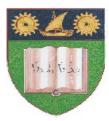

THE MOMBASA POLYTECHNIC UNIVERSITY COLLEGE

### (A Constituent College of JKUAT) (A Centre of Excellence)

# Faculty of Engineering &

# Technology

DEPARTMENT OF COMPUTER SCIENCE & INFORMATION TECHNOLOGY

CERTIFICATE IN INFORMATION TECHNOLOGY (CIT SEP12)

## ECT 1102: COMPUTER APPLICATIONS

END OF SEMESTER EXAMINATION SERIES: DECEMBER 2012 TIME: 2 HOURS

Instructions to Candidates: You should have the following for this examination - Answer Booklet

| This paper consist of <b>FIVE</b> questions<br>Answer question <b>ONE</b> ( <b>COMPULSORY</b> ) and any other <b>TWO</b> questions<br>Maximum marks for each part of a question are as shown<br>This paper consists of <b>THREE</b> printed pages<br><b>Question One</b> ( <b>Compulsory</b> ) |            |
|----------------------------------------------------------------------------------------------------|------------|
| a) Explain any TEN features of word processing.                                                                                                    | (20 marks) |
| Question Two                                                                                                    |            |
| Explain any TEN general features of spread sheets.                                                                                                    | (20 marks) |
| Question Three                                                                                                    |            |
| a) Explain the term Database Management System                                                                                                    | (2 marks)  |
|                                                                                                    | (8 marks)  |
| <ul> <li>c) Explain the following Ms Access data types:</li> <li>(i) Memo</li> <li>(ii) Currency</li> <li>(iii) OLE object</li> <li>(iv) Var/No</li> </ul>                                                                                                    | (9 mantra) |
| (iv) Yes/No                                                                                                    | (8 marks)  |
| <ul><li>d) State any TWO Database Management System application.</li></ul>                                                                                                    | (2 marks)  |

#### **Question Four**

a) Create relational database using the table below. Call it PAYROLL.MDB.

| EMPN<br>O. | FIRSTNAM<br>E | LASTNAM<br>E SEX |            | AGE | HOUR<br>S | RAT<br>E |  |
|------------|---------------|------------------|------------|-----|-----------|----------|--|
| 001        | JOHN          | TWAIN            | MALE       | 31  | 101       | 1000     |  |
| 002        | MARY          | MAGDA            | FEMAL<br>E | 34  | 300       | 250      |  |
| 003        | ТОМ           | MWENDE           | FEMAL<br>E | 21  | 350       | 1000     |  |
| 004        | JANE          | PIUS             | MALE       | 27  | 350       | 250      |  |
| 005        | ANNE          | PAUL             | MALE       | 30  | 250       | 400      |  |
| 006        | PETER         | MICHAEL          | MALE       | 30  | 470       | 500      |  |
| 007        | MIRIAM        | ISMAEL           | FEMAL<br>E | 29  | 100       | 600      |  |
| 008        | AISHA         | NEKESA           | FEMAL<br>E | 44  | 200       | 1000     |  |

b) Create TWO query files records whose sex is FEMALE and MALE separately. Call them FEMALE and MALE respectively. (20 marks)

### **Question Five**

Mr. Karuiki is a lecturer at Mombasa Polytechnic University College and wishes to use Microsoft Excel to process the marks obtained by students during their end semester examinations. The table 1 below shows the details entered in the program.

|   | Α      | В  | C    | D  | E     | F       | G       |         |
|---|--------|----|------|----|-------|---------|---------|---------|
| 1 | NAME   | 05 | MAIN | IP | TOTAL | AVERAGE | MAXIMUM | MINIMUM |
| 2 | MARY   | 56 | 23   | 57 |       |         |         |         |
| 3 | BENTA  | 89 | 45   | 78 |       |         |         |         |
| 4 | SALOME | 52 | 66   | 78 |       |         |         |         |
| 5 | JANE   | 23 | 45   | 47 |       |         |         |         |
| 6 | AMIN   | 46 | 38   | 56 |       |         |         |         |
| 7 | KIRWA  | 44 | 39   | 22 |       |         |         |         |

Using the information in Table 1, determined:

- (i) Use appropriate formula to calculate TOTAL marks, AVERAGE marks, MAXIMUM score, MINIMUM score for the students.
- (ii) Append a new column in the mark sheet and call it GRADE
- (iii) Compute the Grade given that Average>50 is a PASS, otherwise FAIL
- (iv) Apply borders in worksheet.

(20 marks)